## Design Techniques

Ch 2.6-2.12

- 1) What technique can we use for initial design?
- 2) What technique can we use to document a design?

### **Process**

Early Software Engineering Process Phases:

Requirements Design Implementation

Software design techniques...

# CRC Cards a Design Technique

### **CRC Cards**

CRC Cards:...

- It's an index card listing:
  - Class Name
  - Class Responsibilities
     Ex: Manage messages
  - Class Collaborators

. .

Ex: Message class

date Order Hem Knows placement date

Customer

20-01-23 Image Source: http://www.agilemodeling.com

### **CRC Cards**

- Purpose
  - Support an..
- Physical card support
  - Walk-through a use-case deciding..
  - Lay cards out on table and re-arrange them as needed.
- Small, so limit responsibility of the class
  - No "God" object (knows everything)
  - If too much on a card,...

#### **CRC Process**

- 1) For each discovered class, write its name on the top.
  - Look for...
- 2) Left side: Responsibilities
  - Not method names, but..
  - Message class example:
    - Good: manage message content
    - Bad: getContent(), getContentLength(), setContent()
- 3) Right side: Collaborators
  - no particular order; which classes does this one use
  - does not line-up with responsibilities
- 4) Don't list all details; just enough to show..

# **CRC** Example

| Mailbox                |              |            |        |         |  |
|------------------------|--------------|------------|--------|---------|--|
| manage passcode        | MessageQueue |            |        |         |  |
| manage greeting        |              |            |        |         |  |
| manage new and saved m | essages      |            |        |         |  |
|                        |              |            | Mai    | 1System |  |
|                        |              | manage mai | lboxes | Mailbox |  |
|                        |              |            |        |         |  |
|                        |              |            |        |         |  |
|                        |              | 9          |        |         |  |
| )-01-23                |              |            |        |         |  |

### **CRC** Use

- CRC Cards are good for
  - discussions and collaboration

\_

- But they are messy
  - Not good for recording design decisions.
     UML Diagrams do this!

## In-class exercise: Pledge Tracker Description

- Participants gather pledges from friends and neighbours for completing a charity walk-athon
  - Pledge lists donor's name and billing info.
- App reads pledge data from file (.csv) and:
  - Generates invoices for pledge (.pdf's)
  - Allow entry of payments received (saves to file)
  - Display summary of unpaid pledges (names, \$)
  - Display summary of total pledge amounts: total \$ pledged, \$ paid, \$ unpaid

## **CRC** Example

- What classes would be in charity pledge tracker?
- Draw a CRC card for a class or two.

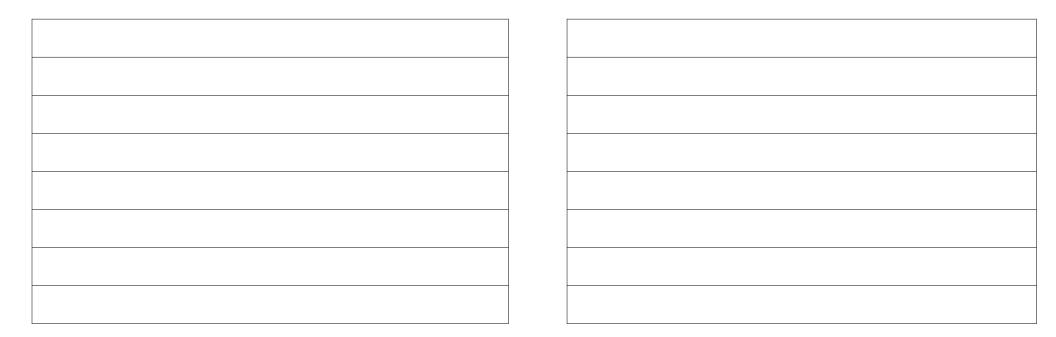

# UML Class Diagrams a Design Communication Technique

## **UML Class Diagram**

- UML Class Diagram
  - A diagram showing..

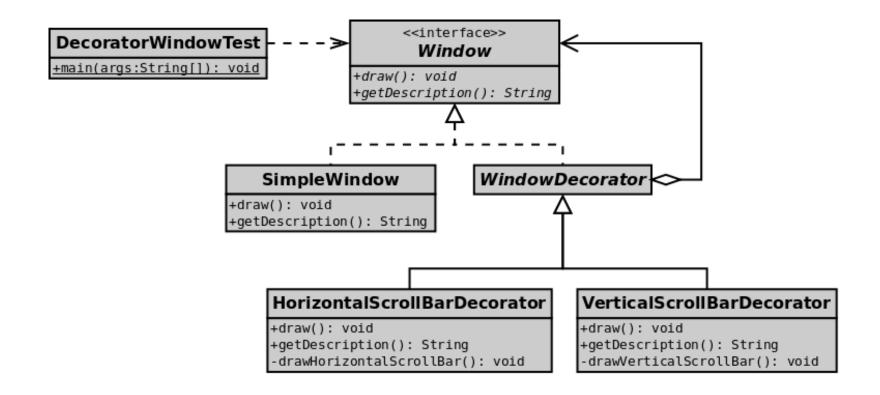

## UML Class diagram implementation details

- 3 Sections
  - Class name
  - Attributes (fields)
  - Operations (methods)
- Types (Optional)

\_

```
# phoneNumber : long

+ Phone( phoneNumber:long )

+ getPhoneNumber() : long

+ placeCall( number:long ) : boolean

+ answerCall() : void

+ toString() : void
```

- methodName() : returnType
- Visibility: Can preceded attributes and methods

```
+ for...
```

# for...

for...

## **Class Connections**

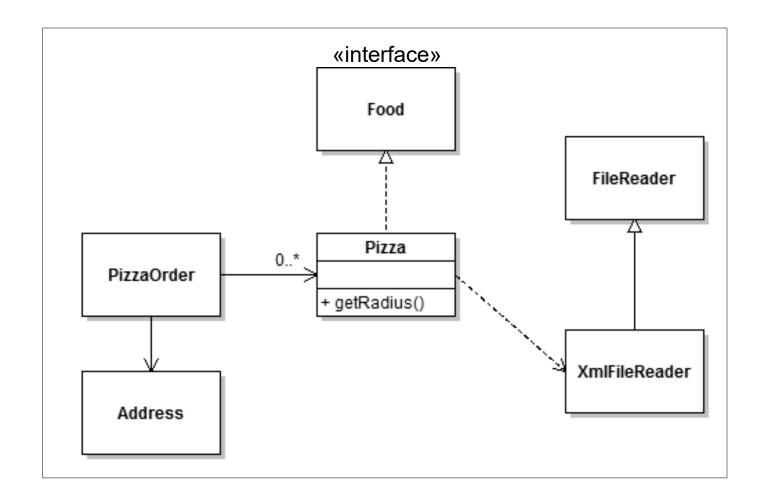

### Level of Detail

- Choose required level of detail
  - What are you trying to show in your diagram?
  - Who is the..
- Some Options
  - Classes & relationships.
  - Attributes and methods.
  - Types, arguments, visibility

(+, -, #).

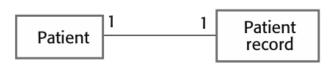

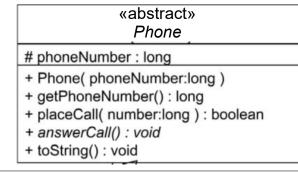

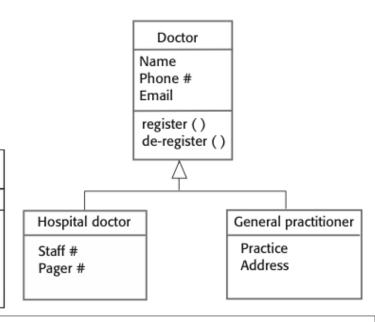

## Class Diagram Notes

• If Pizza "has-a" Crust, don't...

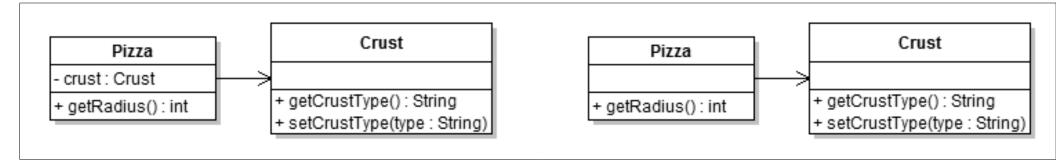

- A "has-a" B can be shown as any of the following:
  - Directed association (we'll use this; simplest)
  - Aggregation
  - Composition

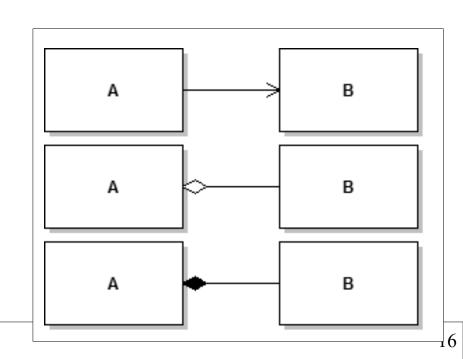

### More Notation

add comments:

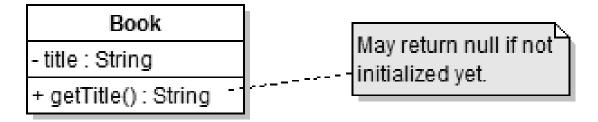

Show objects:
 A class but with a ':' (and underlined)

. .

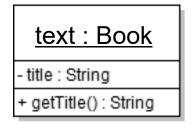

## UML Class Diagram Example

- Draw a UML class diagram for the classes from the CRC cards for the pledge tracker.
  - Show just class names and relationships.

## Summary

- CRC: Early design process.
  - Index card listing class name, responsibilities, and collaborators.
  - High-level and informal description.
- UML Class Diagrams: Formalize design.
  - Draw classes and class relationships.